Федеральное государственное бюджетное образовательное учреждение высшего образования "Дальневосточный государственный университет путей сообщения" (ДВГУПС)

# УТВЕРЖДАЮ

Зав.кафедрой

(к910) Вычислительная техника и компьютерная графика

канд. физ.-мат. наук

Пономарчук Ю.В.,

26.04.2024

# РАБОЧАЯ ПРОГРАММА

**Конструктивная геометрия** дисциплины

для направления подготовки 09.03.03 Прикладная информатика

Составитель(и): д.т.н., профессор, Графский Олег Александрович;

Обсуждена на заседании кафедры: (<u>к910) Вычислительная техника и компьютерная графика</u>

Протокол от 12.04.2024г. № 7

Обсуждена на заседании методической комиссии по родственным направлениям и специальностям: Протокол

#### **Визирование РПД для исполнения в очередном учебном году**

Председатель МК РНС

\_\_ \_\_\_\_\_\_\_\_\_\_ 2025 г.

(к910) Вычислительная техника и компьютерная графика Рабочая программа пересмотрена, обсуждена и одобрена для исполнения в 2025-2026 учебном году на заседании кафедры

> Протокол от  $2025$  г. № Зав. кафедрой Пономарчук Ю.В., канд. физ.-мат. наук

#### **Визирование РПД для исполнения в очередном учебном году**

Председатель МК РНС

\_\_ \_\_\_\_\_\_\_\_\_\_ 2026 г.

Рабочая программа пересмотрена, обсуждена и одобрена для исполнения в 2026-2027 учебном году на заседании кафедры (к910) Вычислительная техника и компьютерная графика

> Протокол от  $2026$  г.  $\mathcal{N}_2$ Зав. кафедрой Пономарчук Ю.В., канд. физ.-мат. наук

#### **Визирование РПД для исполнения в очередном учебном году**

Председатель МК РНС

\_\_ \_\_\_\_\_\_\_\_\_\_ 2027 г.

(к910) Вычислительная техника и компьютерная графика Рабочая программа пересмотрена, обсуждена и одобрена для исполнения в 2027-2028 учебном году на заседании кафедры

> Протокол от  $2027$  г.  $\mathcal{N}_2$ Зав. кафедрой Пономарчук Ю.В., канд. физ.-мат. наук

#### **Визирование РПД для исполнения в очередном учебном году**

Председатель МК РНС

\_\_ \_\_\_\_\_\_\_\_\_\_ 2028 г.

(к910) Вычислительная техника и компьютерная графика Рабочая программа пересмотрена, обсуждена и одобрена для исполнения в 2028-2029 учебном году на заседании кафедры

> Протокол от  $2028 \text{ r. } \mathcal{N}$ Зав. кафедрой Пономарчук Ю.В., канд. физ.-мат. наук

Рабочая программа дисциплины Конструктивная геометрия

разработана в соответствии с ФГОС, утвержденным приказом Министерства образования и науки Российской Федерации от 19.09.2017 № 922

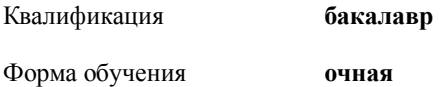

#### **ОБЪЕМ ДИСЦИПЛИНЫ (МОДУЛЯ) В ЗАЧЕТНЫХ ЕДИНИЦАХ С УКАЗАНИЕМ КОЛИЧЕСТВА АКАДЕМИЧЕСКИХ ЧАСОВ, ВЫДЕЛЕННЫХ НА КОНТАКТНУЮ РАБОТУ ОБУЧАЮЩИХСЯ С ПРЕПОДАВАТЕЛЕМ (ПО ВИДАМ УЧЕБНЫХ ЗАНЯТИЙ) И НА САМОСТОЯТЕЛЬНУЮ РАБОТУ ОБУЧАЮЩИХСЯ**

Общая трудоемкость **5 ЗЕТ**

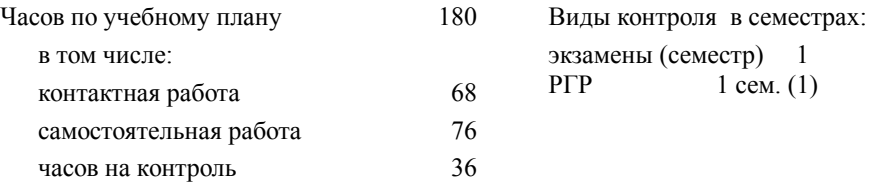

## **Распределение часов дисциплины по семестрам (курсам)**

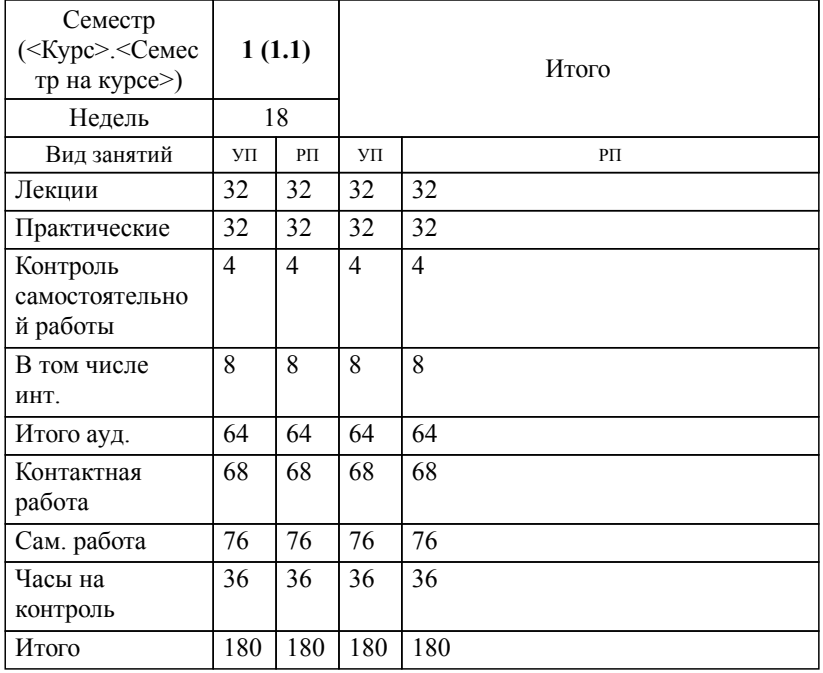

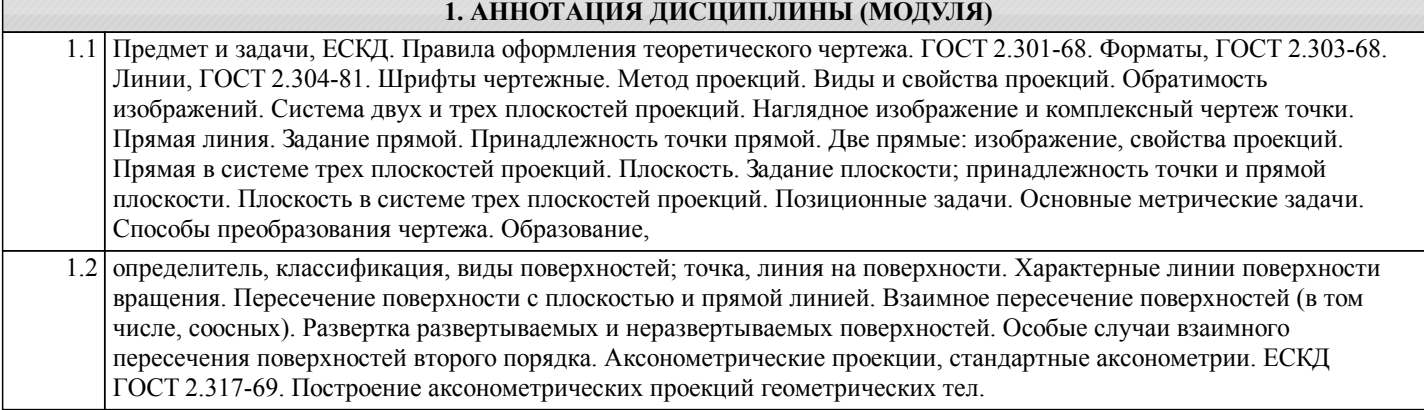

## **2. МЕСТО ДИСЦИПЛИНЫ (МОДУЛЯ) В СТРУКТУРЕ ОБРАЗОВАТЕЛЬНОЙ ПРОГРАММЫ**

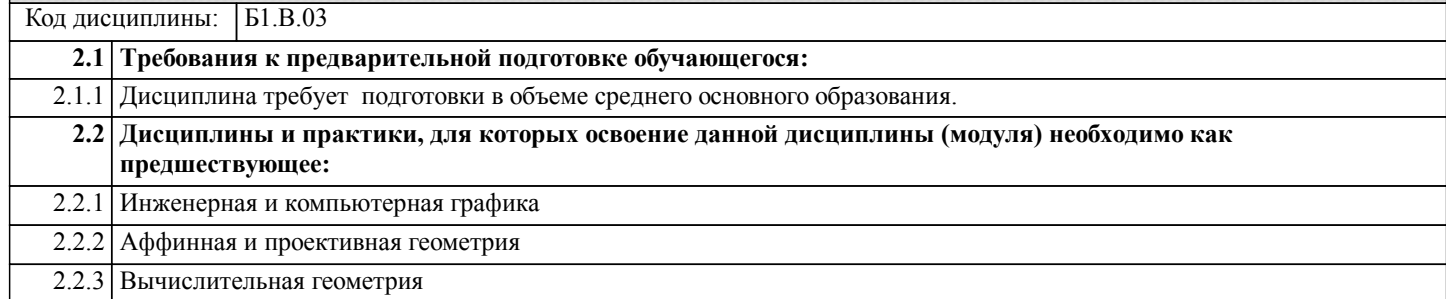

#### **3. ПЕРЕЧЕНЬ ПЛАНИРУЕМЫХ РЕЗУЛЬТАТОВ ОБУЧЕНИЯ ПО ДИСЦИПЛИНЕ (МОДУЛЮ), СООТНЕСЕННЫХ С ПЛАНИРУЕМЫМИ РЕЗУЛЬТАТАМИ ОСВОЕНИЯ ОБРАЗОВАТЕЛЬНОЙ ПРОГРАММЫ**

**УК-1: Способен осуществлять поиск, критический анализ и синтез информации, применять системный подход для решения поставленных задач**

## **Знать:**

**Уметь:**

# **Владеть:**

Взаимные положения двух прямых: изображение, свойства проекций. /Лек/

1.4 Плоскость. Задание плоскости; принадлежность точки и прямой плоскости. Плоскость в системе трех

плоскостей проекций. /Лек/

#### **4. СОДЕРЖАНИЕ ДИСЦИПЛИНЫ (МОДУЛЯ), СТРУКТУРИРОВАННОЕ ПО ТЕМАМ (РАЗДЕЛАМ) С УКАЗАНИЕМ ОТВЕДЕННОГО НА НИХ КОЛИЧЕСТВА АКАДЕМИЧЕСКИХ ЧАСОВ И ВИДОВ УЧЕБНЫХ ЗАНЯТИЙ**

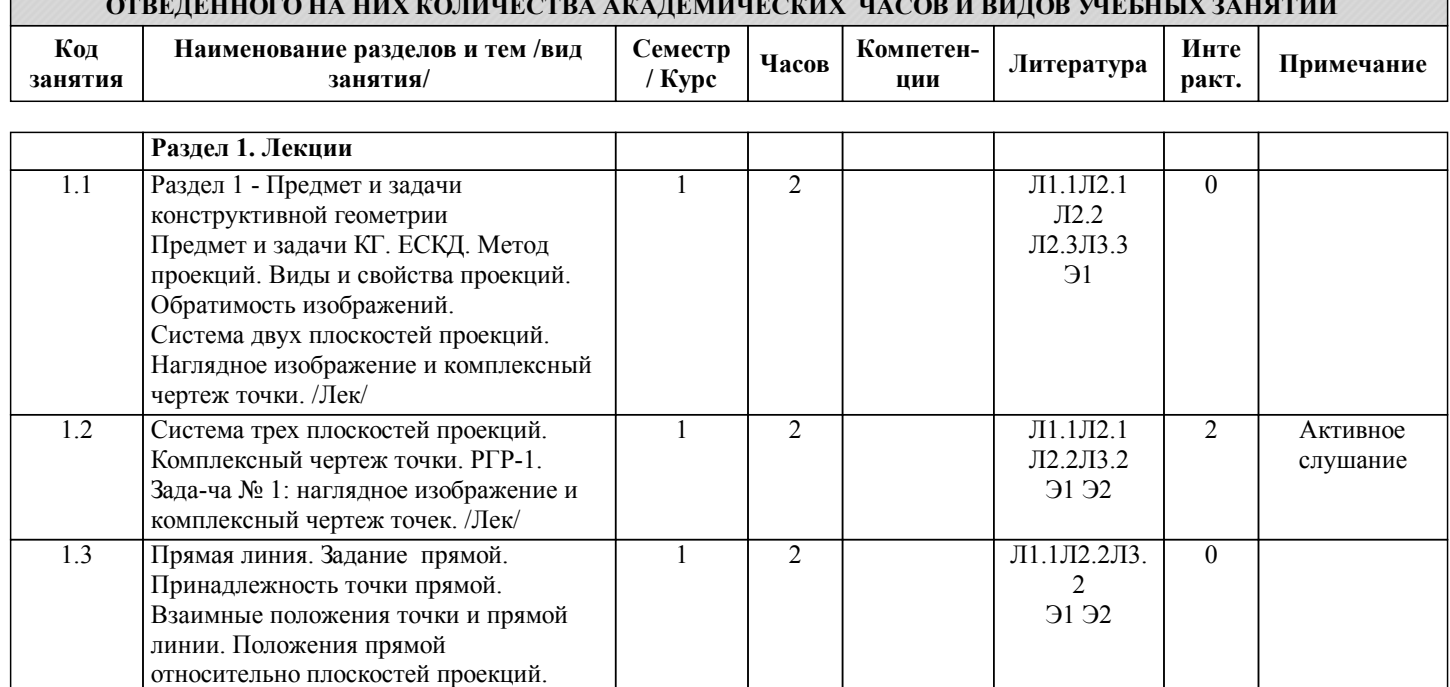

1 2 Л1.1Л2.2Л3. | 0

2 Э1 Э2

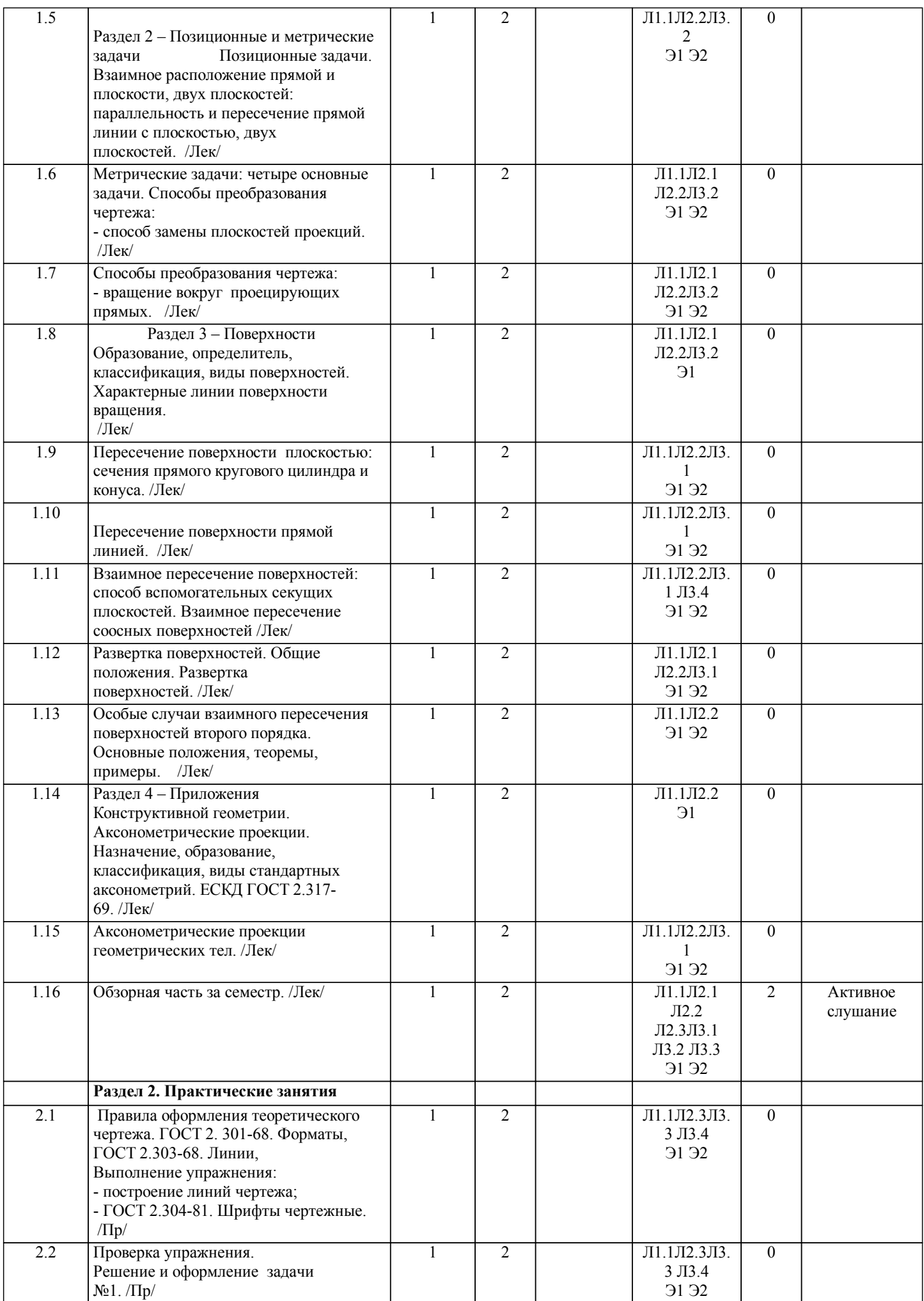

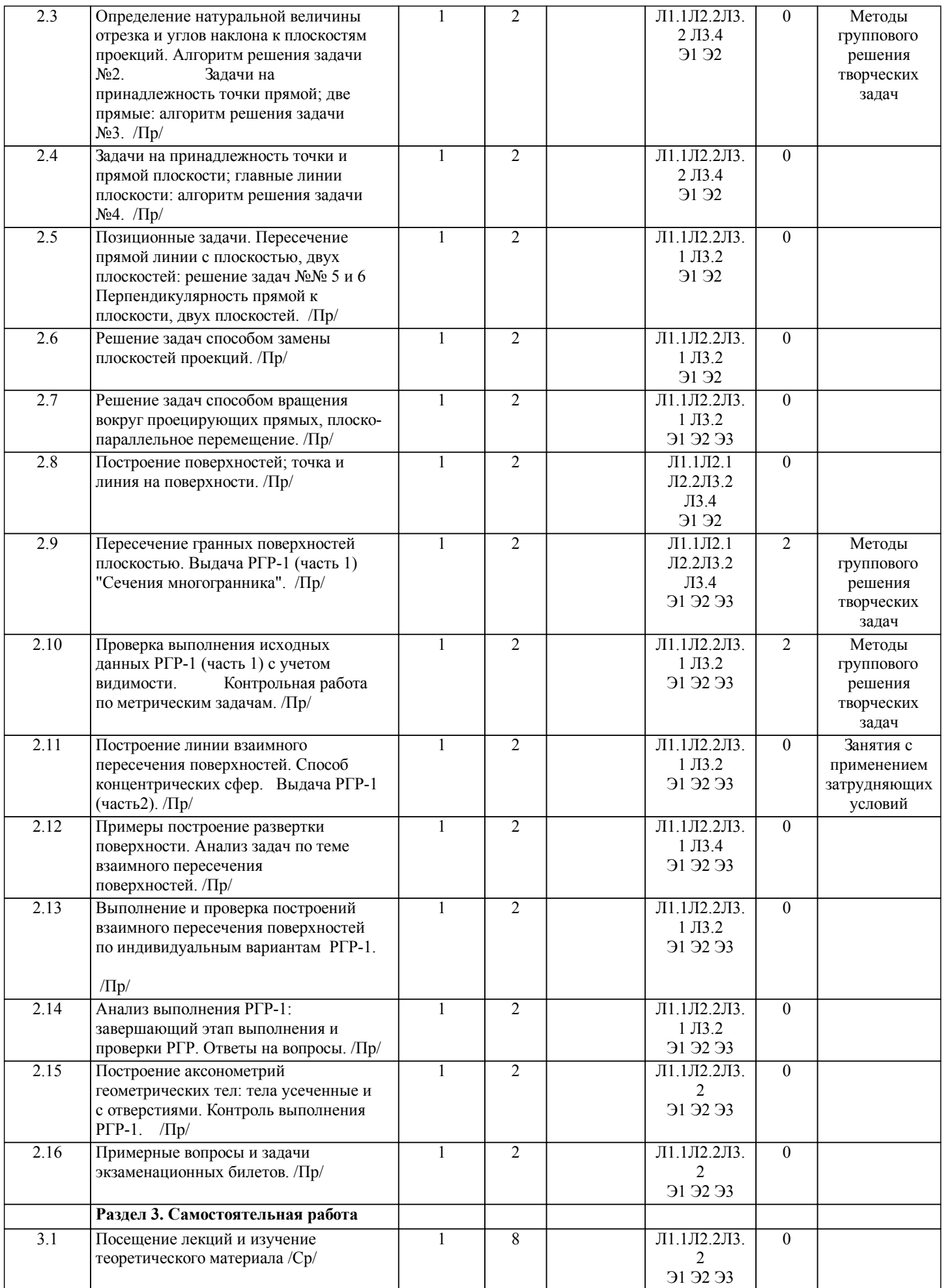

стр. 6

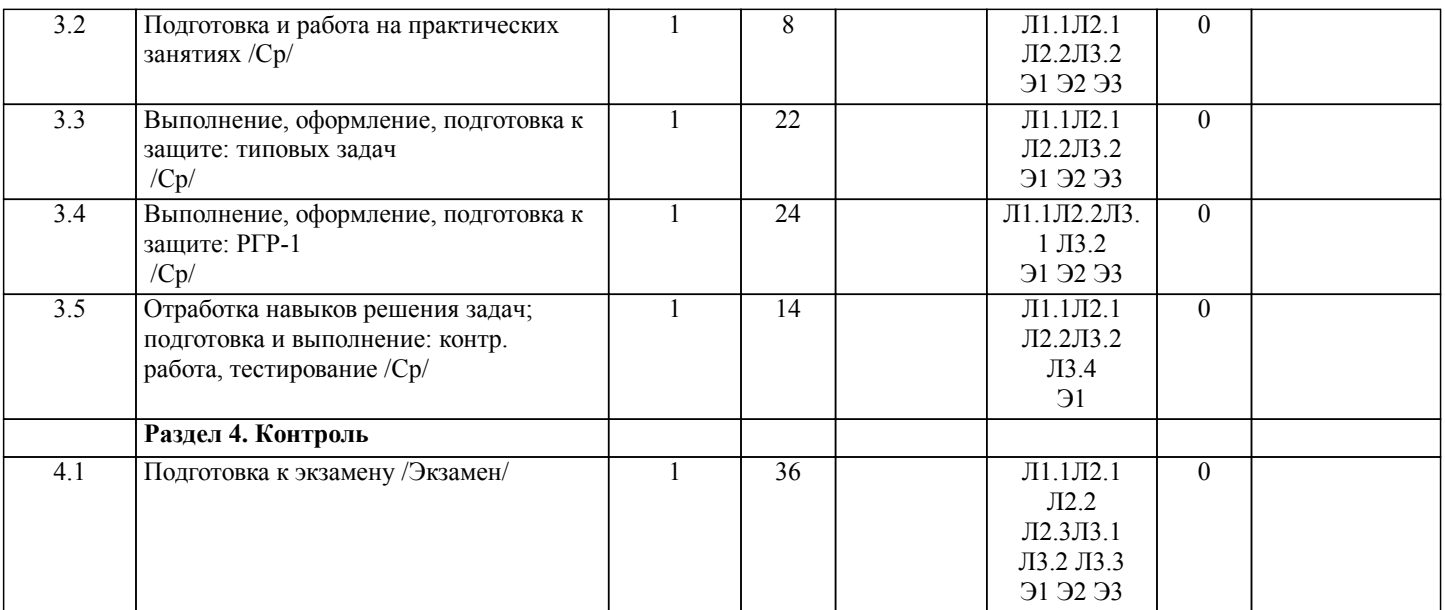

# **5. ОЦЕНОЧНЫЕ МАТЕРИАЛЫ ДЛЯ ПРОВЕДЕНИЯ ПРОМЕЖУТОЧНОЙ АТТЕСТАЦИИ**

**Размещены в приложении**

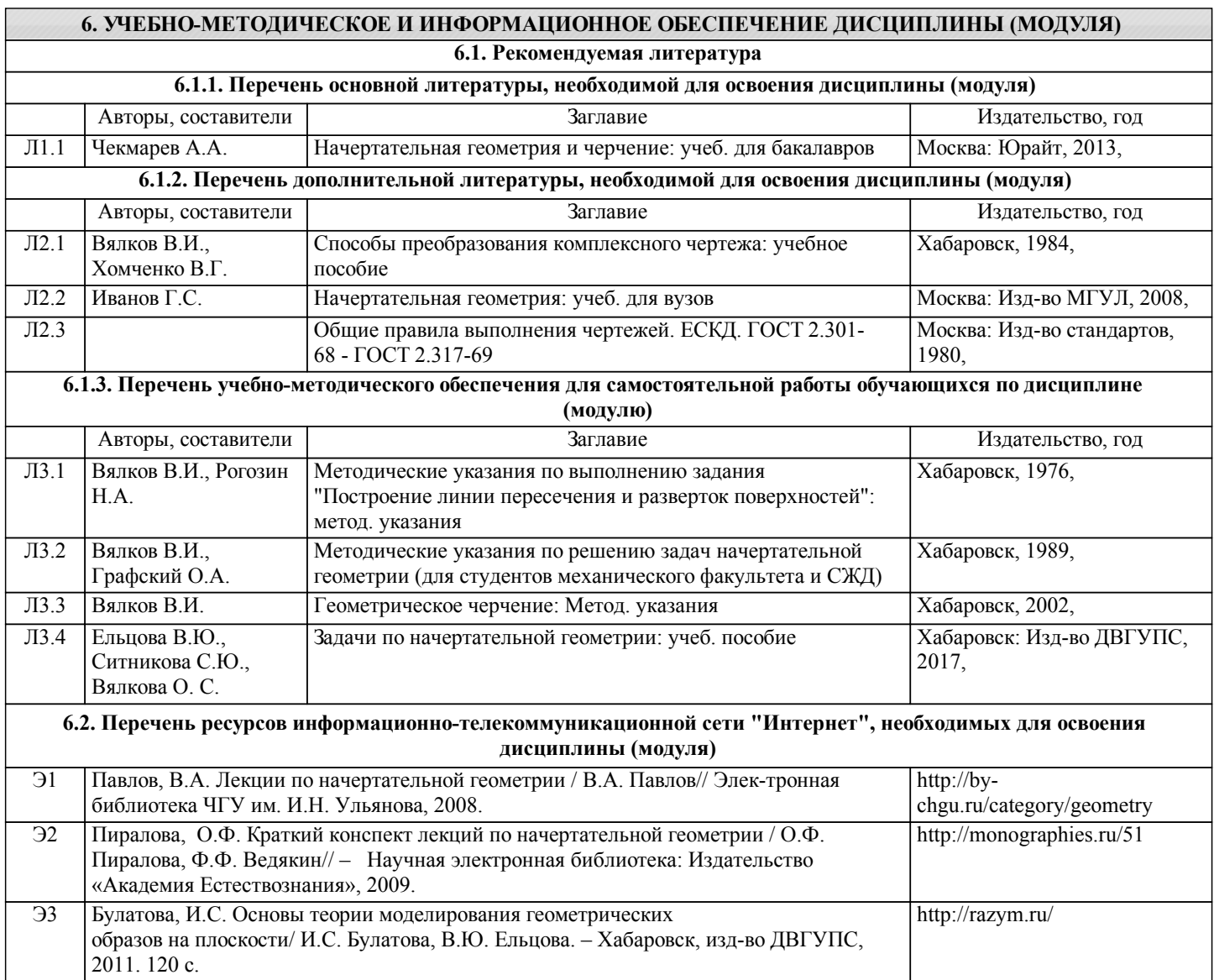

**6.3 Перечень информационных технологий, используемых при осуществлении образовательного процесса по дисциплине (модулю), включая перечень программного обеспечения и информационных справочных систем (при необходимости)**

**6.3.1 Перечень программного обеспечения**

Антивирус Kaspersky Endpoint Security для бизнеса – Расширенный Russian Edition - Антивирусная защита, контракт 469 ДВГУПС

**6.3.2 Перечень информационных справочных систем**

Справочные системы не предусмотрены

#### **7. ОПИСАНИЕ МАТЕРИАЛЬНО-ТЕХНИЧЕСКОЙ БАЗЫ, НЕОБХОДИМОЙ ДЛЯ ОСУЩЕСТВЛЕНИЯ ОБРАЗОВАТЕЛЬНОГО ПРОЦЕССА ПО ДИСЦИПЛИНЕ (МОДУЛЮ)**

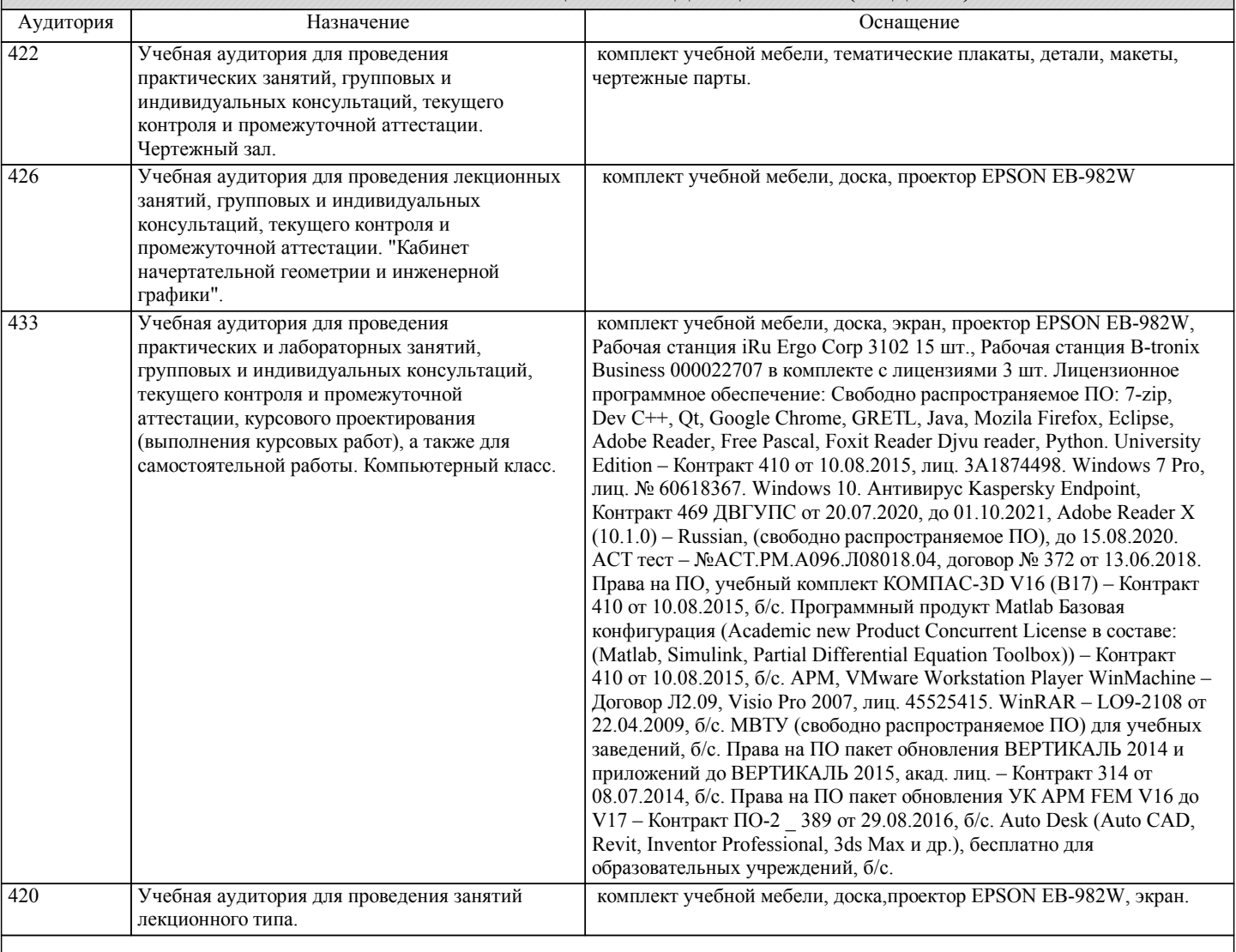

### **8. МЕТОДИЧЕСКИЕ МАТЕРИАЛЫ ДЛЯ ОБУЧАЮЩИХСЯ ПО ОСВОЕНИЮ ДИСЦИПЛИНЫ (МОДУЛЯ)**

#### Дисциплина: Конструктивная геометрия

При организации обучения, включая дистанционное, используются технологии образовательной среды: сайт lk.dvgups, на котором в сформированном кейсе размещаются необходимые еженедельные материалы Координационные, Теоретические, Практические: семестровый календарный план занятий для ориентации изучения тем занятий, сроков выполнения расчетно-графической работы (РГР), плановый рейтинг, варианты (РГР) и методика выполнения, презентации лекций и практических занятий, учебные вспомогательные материалы, вопросы закрепления теоретического материала, тестов при завершении изучаемой темы и расчетно-графической работы. В Итоговом разделе размещены: вопросы для экзамена, пример экзаменационного билета, тесты. На странице Журналы размещаются оповещения студентов о начале следующего занятия, электронная почта преподавателя; с использованием сайта проставляется рейтинг студентов, рубежный контроль. Все занятия при необходимости в соответствии с расписанием возможно проводить дистанционно на платформе FCC, ID grafoa2 (в случае отсутствия интернета (или эл.энергии) у преподавателя подсоединяться по FCC, ID grafoa24 преподаватель подключается по смартфону). В случае невозможности общения все материалы предстоящей недели передаются по эл.почте (grafoa2@yandex.ru) старосте для ознакомления всем студентам группы. Для выполнения заданий, студенты используют чертёжные традиционные графические инструменты: линейка, угольник, карандаши, циркуль, ластик (копируя, отправляют по эл.почте преподавателю в формате Ворд).

Организация обучения.

Вся информация по занятиям и предоставлению еженедельной отчетности находится на сайте университета lk.dvgups (Личный кабинет), см. кейс Конструктивная геометрия.

При дистанционном обучении:

Все отправления еженедельной отчетности должны быть отправлены на e-mail (см. в расписании преподавателя). Отправить Конспекты лекции и практических занятий (название сообщения-темы письма: № гр\_Фамилия\_Конспект\_№ недели), прикрепить файл Конспекта с тем же названием, что и название письма. Файл должен быть в рукописном виде (сканер или фото, в котором написать № гр., Фамилия, дата, роспись).

Всем необходимо своевременно предоставлять по эл.почте отчетный материал, особо на ретинговую неделю обязательно до пятницы (от своевременности отправки будет зависеть Ваш рейтинг).

– Ваша отправка по эл.почте должна содержать только один прикрепленный файл (пусть будет несколько отправок Вашей отчетности, но с одним прикрепленным файлом);

– присылать файлы с расширением .docx (в крайнем случае .doc или .pdf);

– графические прикрепленные файлы не принимаются (вставлять в ВОРД);

– не архивировать!

– Яндекс-Диск не принимается;

– не шифровать тему отправки письма и прикрепленного файла на латинице, на русском языке.

После каждого занятия старостам при необходимости будут высылаться презентационные материалы.

Старостам своевременно оповещать преподавателю об отчисленных студентах, о восстановленных в вашу учебную группу.

Виды выполняемых работ и их отчётность

по учебной дисциплине Конструктивная геометрия

Кафедра: Вычислительная техника и компьютерная графика Направления: 09.03.01 – Информатика и вычислительная техника: ПИиАС; ТВиДР; 09.03.03 – Прикладная информатика в дизайне: ПиДПИ.

При изучении учебной дисциплины Конструктивная геометрия предусмотрены: лекции, практические занятия, упражнения, ответы на вопросы и текущее тестирование, выполнение расчетно-графической работы (РГР), итоговое тестирование, экзамен.

Дисциплина: Конструктивная геометрия изучается в 1 семестре, 16 недель:

– 16 лекций (конспектирование для отправки преподавателю);

– 16 практических занятий (конспектирование для отправки преподавателю);

– выполнение следующих видов работ в карандаше чертежными инструментами (линейка, угольник, циркуль, ластик):

- а) упражнений (в тетради или на формате А4 выбор оформления по желанию);
- б) домашнего задания, 6 задач (в тетради или на форматах А4 выбор по желанию):
- 1) наглядное изображение и комплексный чертеж точек (А, В, С, D, E);
- 2) натуральная величина отрезка и углы его наклона к плоскостям проекций;
- 3) параллельные и пересекающиеся прямые линии;

4) главные линии плоскости;

5) пересечение прямой линии с плоскостью;

6) взаимное пересечение двух плоскостей.

Выполнение расчетно-графической работы (РГР-1):

часть 1 – "Сечения многогранника" (формат А3);

часть 2 – "Взаимное пересечение и развертка поверхностей" (формат А3).

Варианты задач и РГР, в соответствии со списком в Журнале преподавателя, размещены на сайте lk.dvgups, кейс Конструктивная геометрия (01 раздел в Координационных материалах

### ИНФОРМАЦИЯ ПО РАЗМЕЩЕНИЮ ПРЕДСТАВЛЕНИЯ МАТЕРИАЛА ПО РАЗДЕЛАМ И БЛОКАМ

01 раздел – Организация обучения

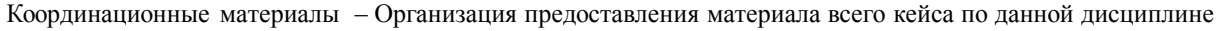

– Изучение дисциплины

- Примерные вопросы при защите работ
- Список учебной литературы

– Тематический план занятий и график самостоятельной работы

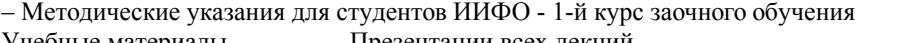

- Учебные материалы Презентации всех лекций
- Практические материалы Презентации всех практических занятий<br>Тестовые материалы Гесты погружаются по мере изучения ма Тесты погружаются по мере изучения материала в день тестирования

02 раздел – Упражнение

Координационные материалы – Организация предоставления материала всего кейса по данной дисциплине – Информация по выполнению Упражнения (форматы, линии, сопряжения, шрифт)

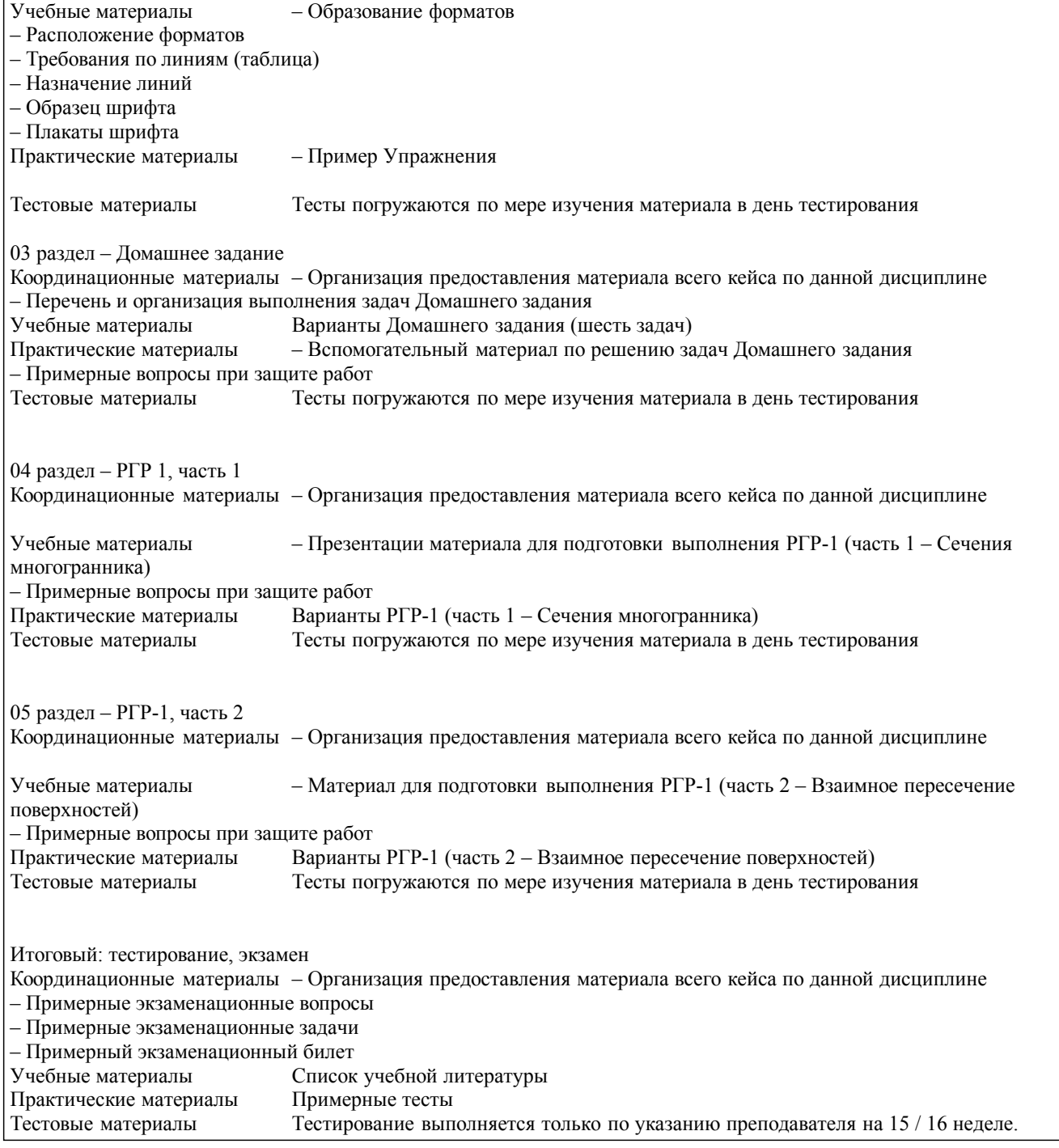

## **Оценочные материалы при формировании рабочих программ дисциплин (модулей)**

# **Направление: 09.03.03 Прикладная информатика**

**Направленность (профиль): Программирование и дизайн пользовательских интерфейсов**

**Дисциплина: Конструктивная геометрия**

### **Формируемые компетенции:**

### **1. Описание показателей, критериев и шкал оценивания компетенций.**

Показатели и критерии оценивания компетенций

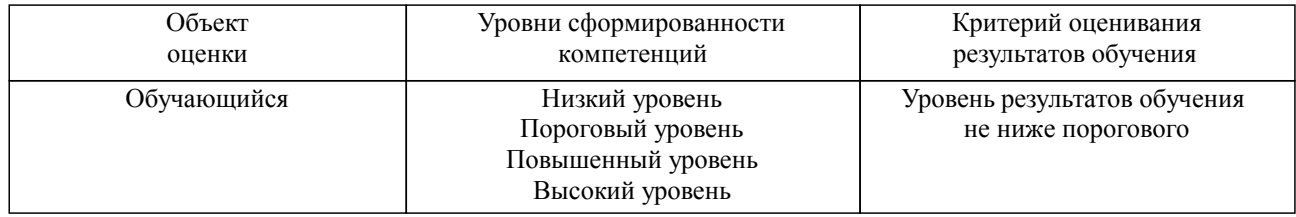

### Шкалы оценивания компетенций при сдаче экзамена или зачета с оценкой

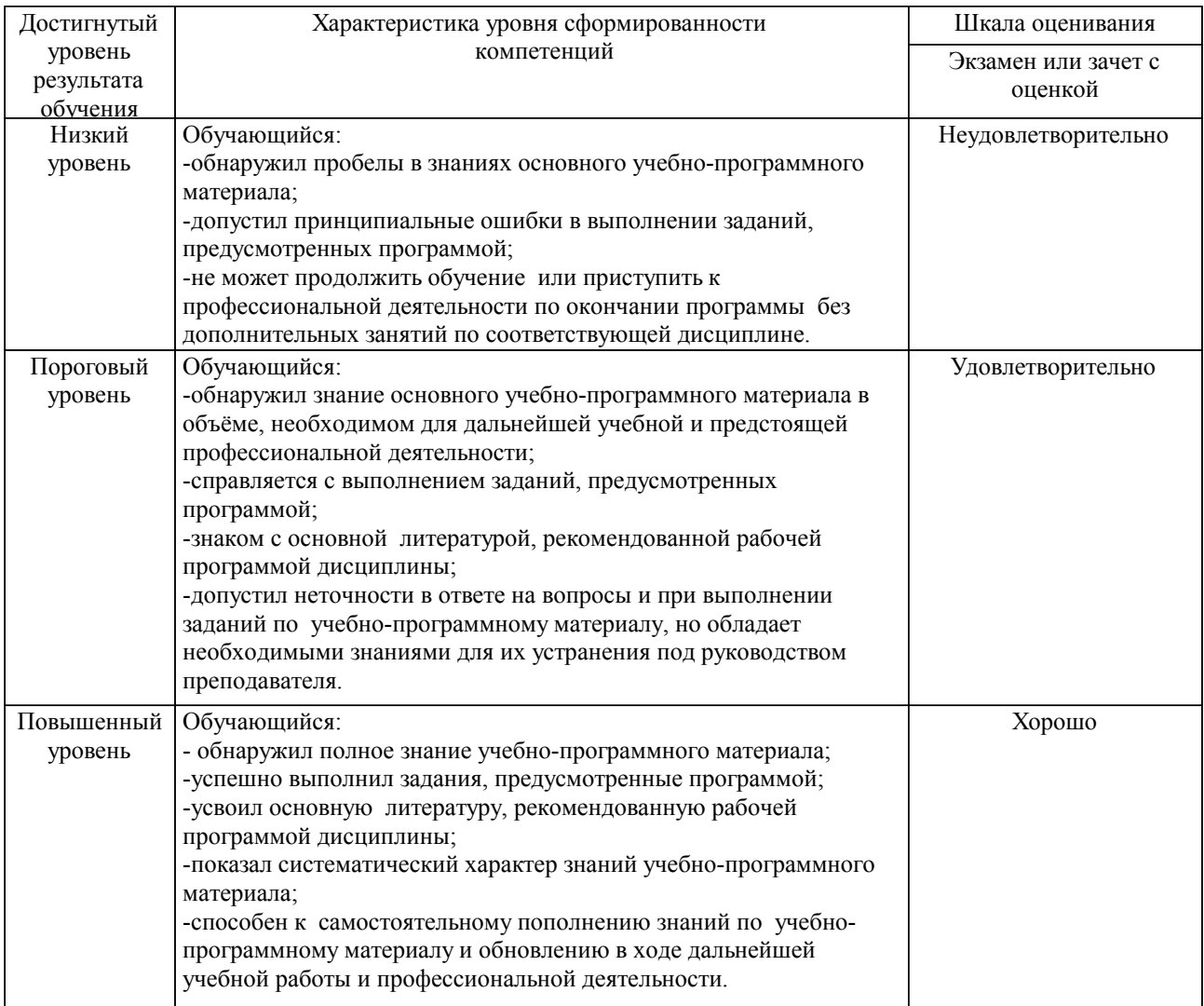

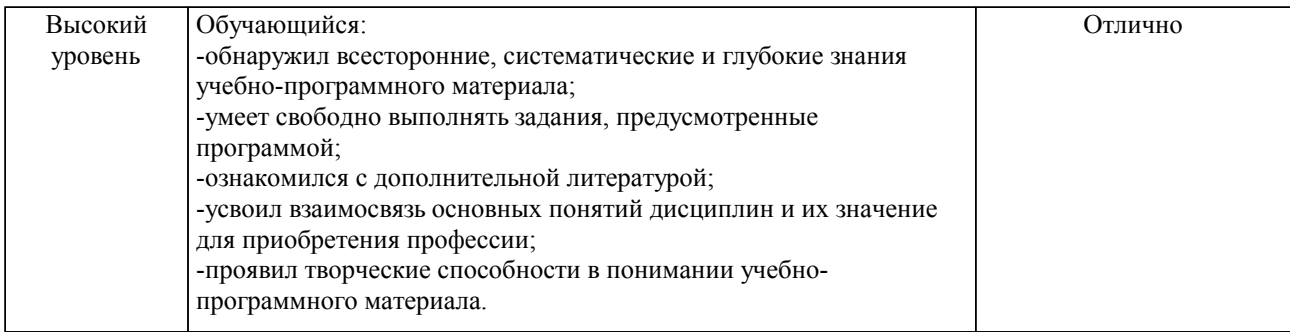

#### Описание шкал оценивания

Компетенции обучающегося оценивается следующим образом:

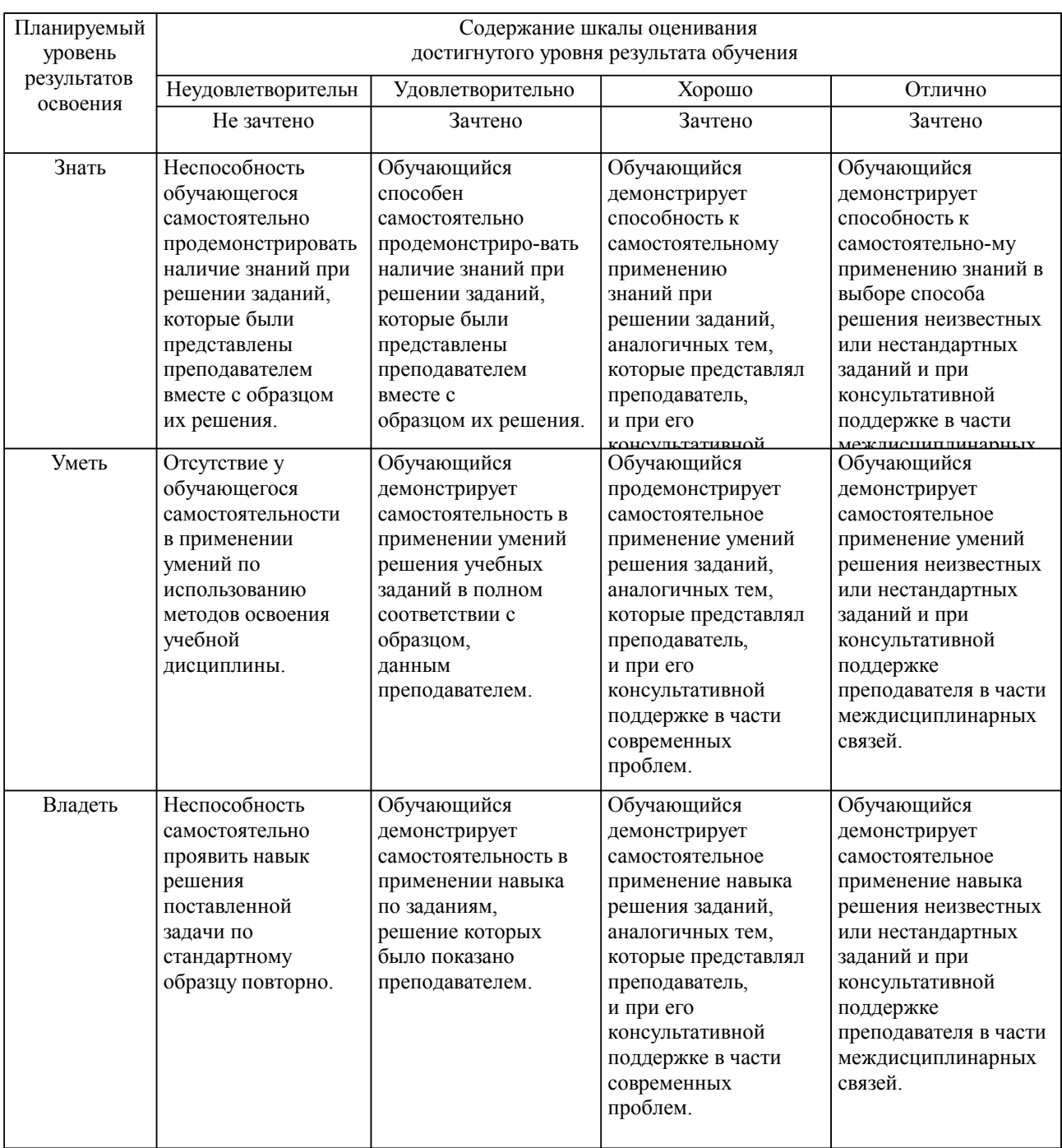

**2. Перечень вопросов и задач к экзаменам, зачетам, курсовому проектированию, лабораторным занятиям. Образец экзаменационного билета**

Размещено в приложении

#### **3. Тестовые задания. Оценка по результатам тестирования.**

Размещено в приложении

Полный комплект тестовых заданий в корпоративной тестовой оболочке АСТ размещен на сервере УИТ ДВГУПС, а также на сайте Университета в разделе СДО ДВГУПС (образовательная среда в личном кабинете преподавателя).

Соответствие между бальной системой и системой оценивания по результатам тестирования устанавливается посредством следующей таблицы:

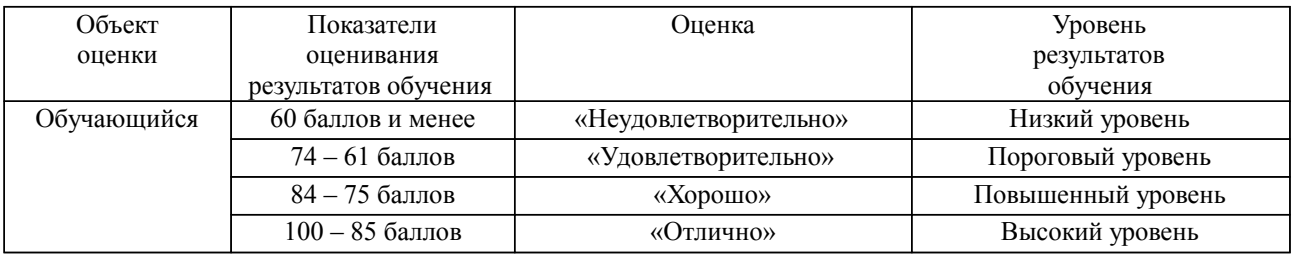

#### **4. Оценка ответа обучающегося на вопросы, задачу (задание) экзаменационного билета, зачета, курсового проектирования.**

Оценка ответа обучающегося на вопросы, задачу (задание) экзаменационного билета, зачета

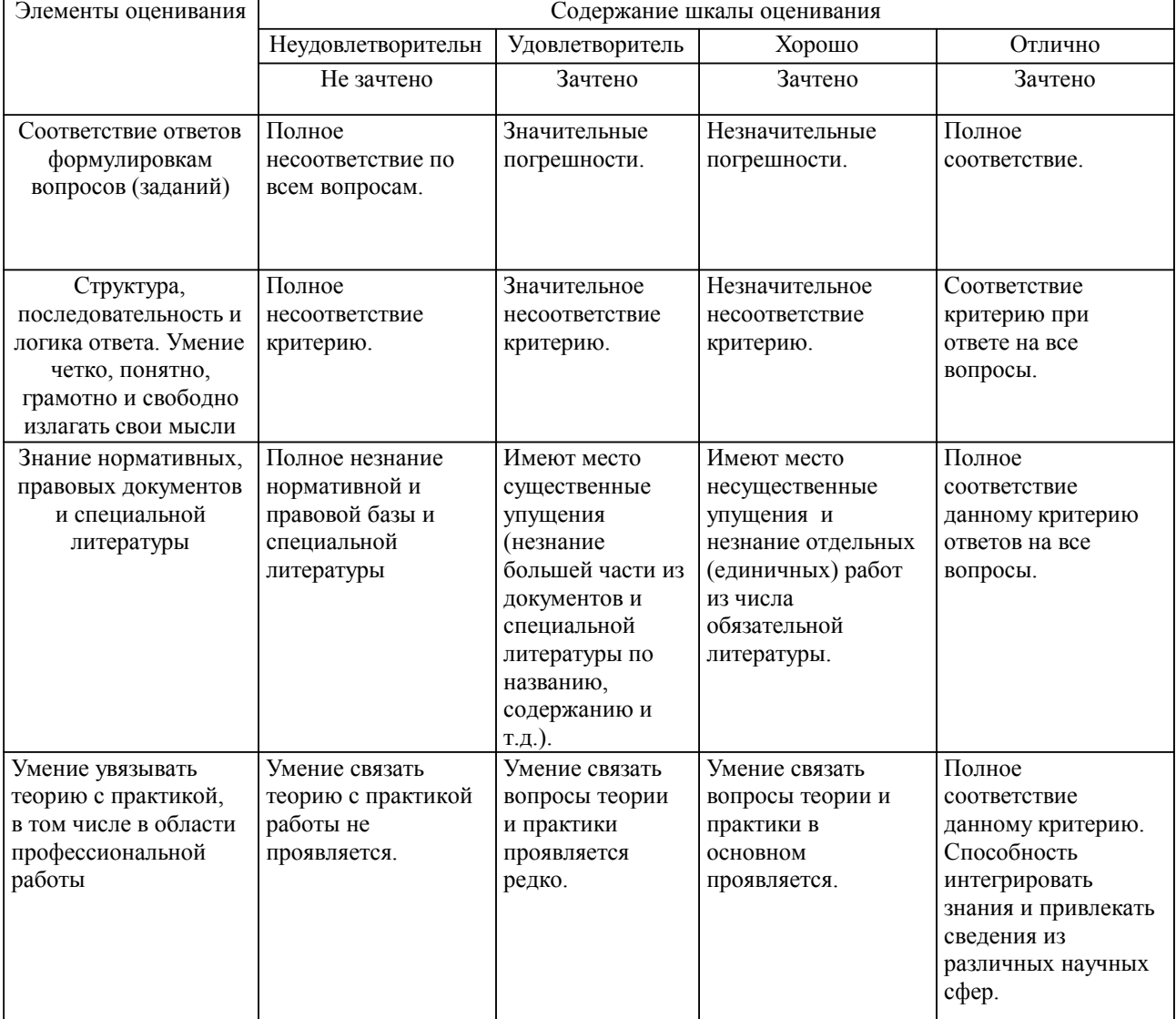

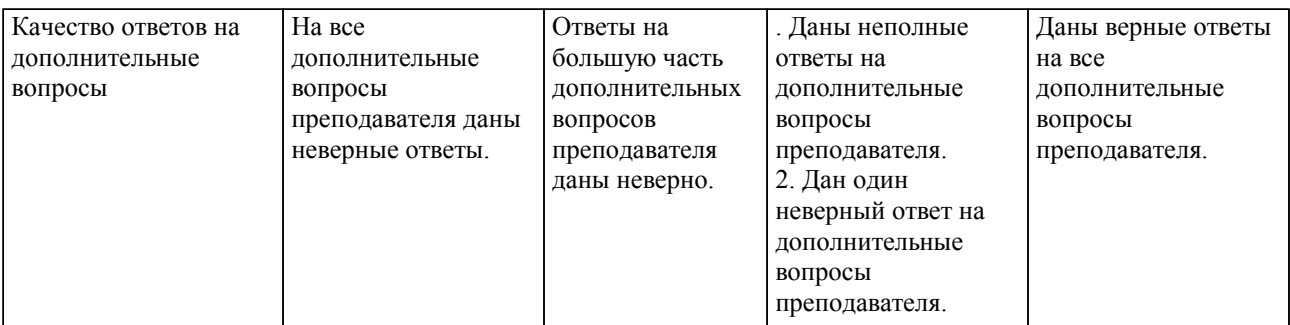

Примечание: итоговая оценка формируется как средняя арифметическая результатов элементов оценивания.